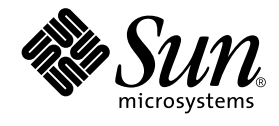

# Sun Enterprise™ 10000 IDN エラーメッセージ

Sun Microsystems, Inc. 901 San Antonio Road Palo Alto, CA 94303-4900 U.S.A.650-960-1300

Part No. 806-6967-10 Revision A, 2001 年 2 月 Copyright 2001 Sun Microsystems, Inc., 901 San Antonio Road, Palo Alto, CA 94303-4900 U.S.A. All rights reserved.

本製品およびそれに関連する文書は著作権法により保護されており、その使用、複製、頒布および逆コンパイルを制限するライセンス のもとにおいて頒布されます。サン・マイクロシステムズ株式会社の書面による事前の許可なく、本製品および関連する文書のいかな る部分も、いかなる方法によっても複製することが禁じられます。

本製品の一部は、カリフォルニア大学からライセンスされている Berkeley BSD システムに基づいていることがあります。UNIX は、 X/Open Company Limited が独占的にライセンスしている米国ならびに他の国における登録商標です。本製品のフォント技術を含む 第三者のソフトウェアは、著作権法により保護されており、提供者からライセンスを受けているものです。

Federal Acquisitions: Commercial Software—Government Users Subject to Standard License Terms and Conditions.

本製品は、株式会社モリサワからライセンス供与されたリュウミン L-KL (Ryumin-Light) および中ゴシック BBB (GothicBBB-Medium) のフォント・データを含んでいます。

本製品に含まれる HG明朝 L と HG ゴシック B は、株式会社リコーがリョービイマジクス株式会社からライセンス供与されたタイプ フェースマスタをもとに作成されたものです。平成明朝体 W3 は、株式会社リコーが財団法人 日本規格協会 文字フォント開発・普及 センターからライセンス供与されたタイプフェースマスタをもとに作成されたものです。また、HG 明朝 L と HG ゴシック B の補助漢 字部分は、平成明朝体W3 の補助漢字を使用しています。なお、フォントとして無断複製することは禁止されています。

Sun、Sun Microsystems、AnswerBook2、docs.sun.com、Sun Enterprise、OpenBoot は、米国およびその他の国における米国 Sun Microsystems, Inc. (以下、米国 Sun Microsystems 社とします) の商標もしくは登録商標です。

サンのロゴマークおよび Solaris は、米国 Sun Microsystems 社の登録商標です。

すべての SPARC商標は、米国 SPARC International, Inc. のライセンスを受けて使用している同社の米国およびその他の国における商 標または登録商標です。SPARC 商標が付いた製品は、米国 Sun Microsystems 社が開発したアーキテクチャーに基づくものです。 Java およびその他の Java を含む商標は、米国 Sun Microsystems 社の商標であり、同社の Java ブランドの技術を使用した製品を指し ます。

OPENLOOK、OpenBoot、JLE は、サン・マイクロシステムズ株式会社の登録商標です。

ATOK は、株式会社ジャストシステムの登録商標です。ATOK8 は、株式会社ジャストシステムの著作物であり、ATOK8 にかかる著 作権その他の権利は、すべて株式会社ジャストシステムに帰属します。ATOK Server/ATOK12 は、株式会社ジャストシステムの著作 物であり、ATOK Server/ATOK12 にかかる著作権その他の権利は、株式会社ジャストシステムおよび各権利者に帰属します。

Netscape、Navigator は、米国 Netscape Communications Corporation の商標です。Netscape Communicatorについては、以下をご覧 ください。Copyright 1995 Netscape Communications Corporation. All rights reserved.

本書で参照されている製品やサービスに関しては、該当する会社または組織に直接お問い合わせください。

OPEN LOOK および Sun Graphical User Interface は、米国 Sun Microsystems 社が自社のユーザーおよびライセンス実施権者向けに開 発しました。米国 Sun Microsystems 社は、コンピュータ産業用のビジュアルまたは グラフィカル・ユーザーインタフェースの概念の 研究開発における米国 Xerox 社の先駆者としての成果を認めるものです。米国 Sun Microsystems 社は米国 Xerox 社から Xerox Graphical User Interface の非独占的ライセンスを取得しており、 このライセンスは米国 Sun Microsystems 社のライセンス実施権者に も適用されます。

本書には、技術的な誤りまたは誤植のある可能性があります。また、本書に記載された情報には、定期的に変更が行われ、かかる変更 は本書の最新版に反映されます。さらに、米国サンまたは日本サンは、本書に記載された製品またはプログラムを、予告なく改良また は変更することがあります。

本製品が、外国為替および外国貿易管理法 (外為法) に定められる戦略物資等 (貨物または役務) に該当する場合、本製品を輸出または 日本国外へ持ち出す際には、サン・マイクロシステムズ株式会社の事前の書面による承諾を得ることのほか、外為法および関連法規に 基づく輸出手続き、また場合によっては、米国商務省または米国所轄官庁の許可を得ることが必要です。

原典 : *Sun Enterprise 10000 IDN Error Messages* Part No: 806-5231-10 Revision A

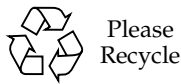

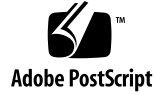

Sun Enterprise 10000 SSP の権利の帰属:

本ソフトウェアの著作権は、カリフォルニア大学、米国サン・マイクロシステムズ、そのほか、関係する個人または組織が所有し ます。個別ファイルに権利の放棄が明示されていない限り、本ソフトウェアに関係するあらゆるファイルには、下記条件が適用さ れます。

作者は、既存の著作権告知文があらゆるコピーに留められること、また告知文がそのまま頒布版に含まれることを条件に、いかな る目的でも本ソフトウェアおよび関連文書を使用、複製、変更、修正、頒布、ライセンスすることを許可します。この条件を満た す限り、使用にあたり、書面による合意、ライセンスの付与、使用料の支払いは必要ありません。本ソフトウェアに加えられた修 正部分の著作権は、その適用を受ける各ファイルの先頭ページに新しい条件を明記する限り、その作者が所有するものとし、ここ に規定されているライセンス条件に従う必要はありません。

作者が次に記す損害の可能性について事前の通知を受けていたとしても、作者および頒布元は、本ソフトウェア、その関連文書、 またその派生物を使用することによって生じた直接、間接、特別、付随、結果損害についていかなる個人または組織にも責任を負 いません。

作者および頒布元は、商品性、特定の目的への適合性、侵害行為がないことの黙示の保証を含めて、いかなる保証も行いません。 本ソフトウェアは「現状のままのもの」として提供されており、作者および頒布元は、保守、サポート、アップデート、機能強 化、修正を提供する義務を負いません。

米国政府関連の方は以下をお読みください。Use, duplication, or disclosure by the U.S. Government is subject to restrictions of FAR 52.227- 14(g)(2)(6/87) and FAR 52.227-19(6/87), or DFAR 252.227-7015(b)(6/95) and DFAR 227.7202-3(a).

本ソフトウェア、scotty は、TCP/IP ネットワークに関する情報を取得するための、いくつかの特殊なコマンドからなる、簡単な tcl イ ンタプリタです。Copyright (c) 1993, 1994, 1995, J. Schoenwaelder, TU Braunschweig, Germany,Institute for Operating Systems and Computer Networks. この著作権告知文があらゆるコピーに付記されることを条件に、いかなる目的でも、無料で本ソフトウェアおよ びその関連文書を使用、複製、修正、頒布することを許可します。Braunschweig 大学は、本ソフトウェアの目的適合性についていか なる表明もしません。本ソフトウェアは、黙示および明示的な保証無しに「現状のまま」で提供されます。

## 目次

はじめに ix 対象読者 ix マニュアルの構成 ix UNIX コマンドの使い方 x 書体と記号について x シェルプロンプト xi 関連マニュアル xi

1. IDN のエラーの概要 1 このマニュアルの表の利用法 1 オンライン検索 2 特別な表記規則 2

ドメインでの IDN エラーメッセージ 2

2. ドメイン上の IDN のエラーメッセージ、通知、およびパニック 5 ドメインの IDN メッセージ 5

**v**

## 表目次

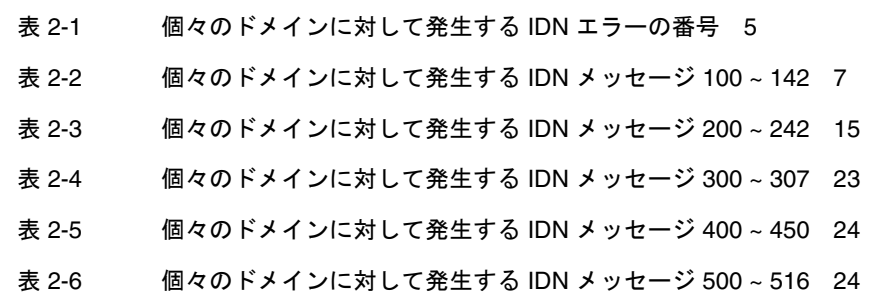

## はじめに

このマニュアルでは、Sun Enterprise™ 10000 ドメインにおいて発生する InterDomain Networks (IDN) のエラーメッセージについて説明します。

### 対象読者

このマニュアルは、UNIX® システム ( 特に Solaris™ オペレーティング環境のシステ ム ) についての十分な知識を持つ Sun Enterprise 10000 server のシステム管理者を対 象にしています。もしそのような知識をお持ちでない場合は、まずこのシステムに付 属している AnswerBook2™ の『Solaris User Collection - Japanese』および『Solaris System Administrator Collection - Japanese』をお読みください。

## マニュアルの構成

このマニュアルは、以下の章で構成されています。

第1章では、IDN のエラーメッセージの概要を説明します。

第 2 章では、ドメインで発生する IDN のエラーメッセージについて説明します。

## UNIX コマンドの使い方

このマニュアルには、基本的な UNIX コマンドの説明も、システムの停止や起動、デ バイスの設定などの手順の説明も含まれていません。

これらの詳細は、以下のマニュアルを参照してください。

- Solaris ソフトウェア環境用の AnswerBook2 オンラインマニュアル
- このシステムに付属している他のソフトウェアマニュアル

## 書体と記号について

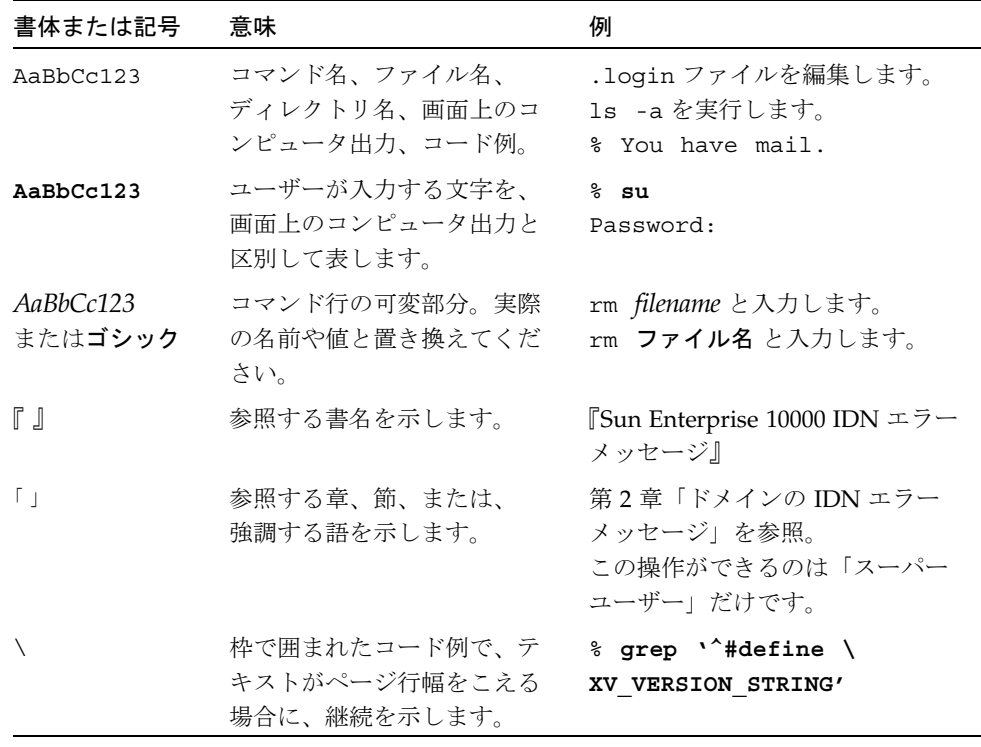

## シェルプロンプト

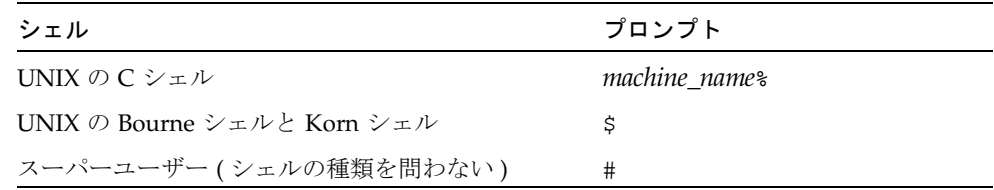

## 関連マニュアル

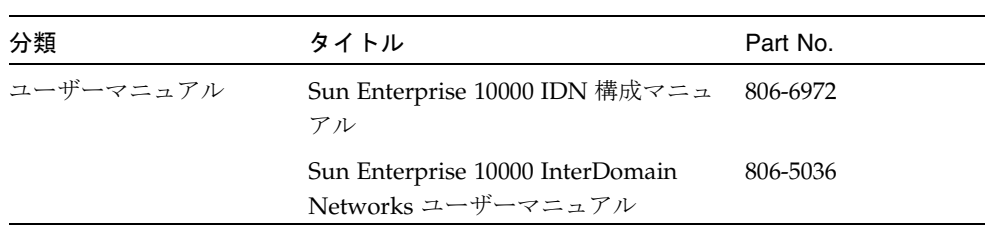

#### 第 1 章

### IDN のエラーの概要

この章では、ドメインにおいて発生する IDN のエラーメッセージの概要について示し ます。

注 **–** このマニュアルに載っていないエラーメッセージに関しては、「Sun Enterprise 10000 SSP 3.4 Collection - Japanese」の『Sun Enterprise 10000 InterDomain Networks ユーザーマニュアル』を参照してください。

### このマニュアルの表の利用法

このマニュアルの表から特定のエラーメッセージを検索する前に、以下のヒントをよ く読んでください。

- エラーメッセージ内の特定のテキスト文字列を使って検索する。
- 具体的な数値で検索しない。このマニュアルでは、数値は置換可能な変数として表 記されている。
- 置換可能な文字列で検索しない。このマニュアルでは、descriptive message、 *errno\_description*、*device\_name*、*target\_path*、*mount\_point*、*interface\_name\_instance*、 *interface\_name* および *partition\_name* は、エラーメッセージ内の置換可能な文字列と して表記されている。
- このマニュアルをハードコピーで読む場合は、それぞれの表はエラーまたは障害の 種類ごとに分類されている。表の内容はアルファベットの降順に並べられている。

### オンライン検索

AnswerBook2™ 環境の検索エンジン、またはブラウザの検索エンジンを使用して、エ ラーメッセージ中の特定の文字列を検索できます。検索文字列は、このマニュアルに 示されている特別な表記規則を念頭において作成してください。すべての表を個々に 検索する必要がある場合もあります。エラーの種類 ( つまり、エラーが発生したとこ ろ ) がわかる場合は、2 ページの「ドメインでの IDN エラーメッセージ」を使用して 検索を開始します。

#### 特別な表記規則

このマニュアルの表には、エラーの種類によって変化する語や値の名前に適用される 特別な表記規則があります。エラーメッセージでは、それらの名前が、斜体で総称で 示されていることに注意してください。以下にこのマニュアルでよく使用されている 総称を示します。

- ドメイン ID の値を示す domain\_ID
- すべてのドメインの名前を示す domain\_name
- IDN コマンドとともに使用されるドメインの名前を示す domain\_name\_a、 *domain\_name\_b*、*domain\_name\_c*
- Sun Enterprise<sup>™</sup> 10000 プラットフォームの名前を示す platform\_name
- プロセス ID (pid 番号) の値を示す *process\_id*
- システムボードの番号 (1~15) を示す *system\_board\_number*
- 数値を示す *XX*

## ドメインでの IDN エラーメッセージ

このマニュアルには、IDN コマンドを実行するドメインで発生する IDN メッセージ を示します。表 2-1 には、IDN errno 値のメッセージ名、番号、およびその説明を示 します。この表から、メッセージ表で使用される表記規則もある程度わかります。

表 2-2 から表 2-6 には、ドメイン内で発生する一般的な InterDomain Networks のエ ラー、通知、およびパニックを示します。これらの表には、エラーの表示内容、原因、 および対処方法を示します。通知については、通知の表示内容とメッセージの原因を 示します。

次のリンクのいずれかを使って検索を開始してください。 ページの表 2-1:errno のメッセージを示します。 ページの表 2-2:100 ~ 142 のメッセージを示します。 ページの表 2-3:200 ~ 242 のメッセージを示します。 ページの表 2-4:300 ~ 307 のメッセージを示します。 ページの表 2-5:400 ~ 450 のメッセージを示します。 ページの表 2-6:500 ~ 516 のメッセージを示します。

#### 第2章

## ドメイン上の IDN のエラーメッセー ジ、通知、およびパニック

この章では、ドメイン上で発生する IDN エラーの番号と、ドメイン上で発生する IDN のエラーメッセージ、通知、およびパニックを示します。

これらのメッセージの出力先は、個々のエラーまたは障害の発生場所によって決まり ます。一部のエラーでは、エラーまたは障害の診断のために発生場所と出力先の両方 の情報が必要になります。

## ドメインの IDN メッセージ

ドメイン上で発生する IDN メッセージの出力先は以下のとおりです。

- netcon(1M) コンソールウィンドウ
- /var/adm/messages
- \$SSPLOGGER/*domain\_name*/messages

以下の表に、個々のドメインに対して発生する IDN エラーの番号を示します。

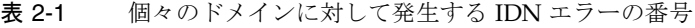

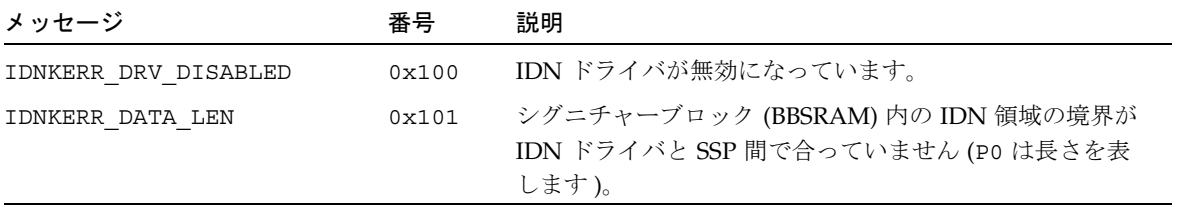

表 2-1 個々のドメインに対して発生する IDN エラーの番号 (続き)

| メッセージ                   | 番号    | 説明                                                                                                    |
|-------------------------|-------|----------------------------------------------------------------------------------------------------|
| IDNKERR INFO FAILED     | 0x102 | SSI_INFO コマンドが失敗しました(技術的にのみ)。                                                                                      |
| IDNKERR INVALID DOMAIN  | 0x103 | 無効なドメイン ID が指定されました (P0 はドメイン ID<br>を、P1 は CPU ID を表します)。                                                          |
| IDNKERR_INVALID_FORCE   | 0x104 | 無効な強制オプションが渡されました (PO は強制オプショ<br>ンを表します)。                                                                          |
| IDNKERR_INVALID_CMD     | 0x105 | 無効な IDN コマンドが要求されました (P0 はコマンドを<br>表します)。                                                                          |
| IDNKERR INVALID WTIME   | 0x106 | IDN 操作に対して無効な待ち時間が指定されました (PO<br>は待ち時間を表します)。                                                                      |
| IDNKERR SMR CORRUPTED   | 0x107 | SMR メモリーが破壊されています (PO は、SMR メモリー<br>の破壊が検出されたドメインの ID を表します)。                                                      |
| IDNKERR CPU CONFIG      | 0x108 | ドメイン ID が IDN に対応するように構成されていませ<br>ん。メモリーのホストとなる各システムボードには、少な<br>くとも1つの CPU が搭載されている必要があります (P0<br>はドメイン ID を表します)。 |
| IDNKERR_HW_ERROR        | 0x109 | ドメインは、ドメイン ID への IDN 接続をサポートするよ<br>うにハードウェアを適切にプログラムすることができませ<br>んでした (PO はドメイン ID を表します)。                         |
| IDNKERR SIGBINTR LOCKED | 0x10a | ホスト上のシグニチャーブロック割り込みロックが現在<br>ロックされています。                                                                            |
| IDNKERR SIGBINTR BUSY   | 0x10b | シグニチャーブロック割り込みハンドラのスレッドが現在<br>アクティブです。                                                                             |
| IDNKERR SIGBINTR NOTRDY | 0x10c | シグニチャーブロック割り込みハンドラのスレッドが初期<br>化されていません。                                                                            |
| IDNKERR CONFIG FATAL    | 0x10d | ドメイン ID との構成情報の交換中にエラーが発生しまし<br>た。欠落している情報があります (P0 はドメイン ID を表<br>します)。                                           |
| IDNKERR_CONFIG_MULTIPLE | 0x10e | 接続の確立時に交換された構成パラメタ間に複数の競合が<br>ありました (P0 はドメイン ID を表します )。                                                          |
| IDNKERR_CONFIG_MTU      | 0x10f | ドメイン間で MTU サイズが一致しません (P0 はドメイン<br>IDを、P1は期待値を、P2は実際の値を表します)。                                                      |
| IDNKERR_CONFIG_BUF      | 0x110 | idn smr bufsize 変数の値がドメイン間で矛盾してい<br>ます (P0 はドメイン ID を、P1 は期待値を、P2 は実際の<br>値を表します)。                                 |

表 2-1 個々のドメインに対して発生する IDN エラーの番号 (続き)

| メッセージ                 | 番号    | 説明                                                                                        |
|-----------------------|-------|-------------------------------------------------------------------------------------------|
| IDNKERR CONFIG SLAB   | 0x111 | SMR のスラブサイズの値がドメイン間で矛盾しています<br>(P0 はドメイン ID を、P1 は期待値を、P2 は実際の値を<br>表します)。                |
| IDNKERR CONFIG NWR    | 0x112 | idn nwr size 変数の値がドメイン間で矛盾しています<br>(P0 はドメイン ID を、P1 は期待値を、P2 は実際の値を<br>表します)。            |
| IDNKERR CONFIG NETS   | 0x113 | idn max nets 変数の値がドメイン間で矛盾しています<br>(P0 はドメイン ID を、P1 は期待値を、P2 は実際の値を<br>表します)。            |
| IDNKERR CONFIG MBOX   | 0x114 | idn mbox per nets 変数の値がドメイン間で矛盾して<br>います (P0 はドメイン ID を、P1 は期待値を、P2 は実際<br>の値を表します)。      |
| IDNKERR_CONFIG_NMCADR | 0x115 | 受信した MCADR の数が、ドメインからレポートされた<br>MCADRの数と一致しません (PO はドメイン ID を、P1<br>は期待値を、P2 は実際の値を表します)。 |
| IDNKERR CONFIG MCADR  | 0x116 | リモートドメインからレポートされなかったボードの<br>MCADR を受信しました (P0 はドメイン ID を、P1 は期<br>待値を、P2 は実際の値を表します)。     |
| IDNKERR CONFIG CKSUM  | 0x117 | idn checksum パラメタの値が、ドメイン間で一致して<br>いません (P0 はドメイン ID を、P1 は期待値を、P2 は実<br>際の値を表します)。       |
| IDNKERR CONFIG SMR    | 0x118 | マスタードメインの SMR がスレーブドメインには大きす<br>ぎます (P0 はドメイン ID を、P1 は期待値を、P2 は実際<br>の値を表します)。           |

以下の表に、個々のドメインに対して発生するエラー、通知、およびパニックを示し ます。

| エラー                     | 説明                                 | 回復方法 |
|-------------------------|------------------------------------|------|
| WARNING: IDN: 100:      | このメッセージは、IDN ドライバ ドメイン間のリンクを解除してか  |      |
| sigblock area           | 内のシグニチャーブロックのデー<br>ら、IDN を作成し直します。 |      |
| misaligned $(bytes)$ != | タ構造体のバージョンと IDN 用                  |      |
| $exp$ ( <i>bytes</i> )  | に予約されたシグニチャーブロッ                    |      |
|                         | クの領域の不一致を示します。                     |      |

表 2-2 個々のドメインに対して発生する IDN メッセージ 100 ~ 142

表 2-2 個々のドメインに対して発生する IDN メッセージ 100 ~ 142 ( 続き )

| エラー                                                                                                    | 説明                                                                                                    | 回復方法                                                                                                    |
|----------------------------------------------------------------------------------------------------|----------------------------------------------------------------------------------------------------|----------------------------------------------------------------------------------------------------|
| WARNING: IDN: 101: not in<br>expected OFFLINE state<br>for DDI RESUME                                                      | IDN ドライバが、DR ドライバが<br>DDI RESUME 操作を実行するた<br>めに必要な状態になっていませ<br>$\mathcal{W}_{\alpha}$                    | ドメインをリンク解除してから、<br>再リンクします。                                                                                                    |
| NOTICE: IDN: 102 driver<br>disabled - check OBP<br>environment (idn-smr-<br>size)                                          | IDN ドライバが初期化されていま<br>せん。                                                                                 | OpenBoot PROM (OBP) 変数の<br>idn-smr-size が適切に設定され<br>ているかどうかを確認します。こ<br>の変数の詳細は、『Sun Enterprise<br>10000 IDN 構成マニュアル』を参<br>照してください。                                        |
| WARNING: IDN: 103:<br>unable to reference<br>sigblock area                                                                 | sgnblk poll reference()<br>ルーチンの初期化に失敗しまし<br>た。起動シーケンスで IDN ドラ<br>イバの読み込みが早すぎた可能性<br>があります。              | オペレーティングシステムの起動<br>後にモジュールを再度読み込みま<br>す。                                                                                                    |
| WARNING: IDN: 104:<br>cannot suspend while<br>active (state =<br>GSTATE)                                                   | IDN ドライバは、使用中は中断で<br>きません。                                                                               | IDN ドライバが現在の伝送を完了<br>するまで待つか、または DR 操作<br>を開始する前に IDN からドメイン<br>をリンク解除します。                                                                                                |
| WARNING: IDN: 105:<br>driver parameter<br>(parameter) specified<br>(number) out of range<br>[low_value - high_value]       | 指定されたパラメタの値が、IDN<br>に使用できる値の範囲から外れて<br>います。                                                              | 許容範囲内の値でパラメタを再設<br>定します。                                                                                                    |
| WARNING: IDN: 106:<br>idn nwr size ( <i>Mbytes</i> ) ><br>idn_smr_size( <i>Mbytes</i> )<br>$\sim$<br>Limiting to number MB | idn nwr size 変数の値が、<br>idn smr size 変数の値を超え<br>ています。idn_nwr_sizeの値<br>は、idn smr size の値を超え<br>ることはできません。 | IDN ドライバは、Network Region<br>(NWR) のサイズを共有メモリー領<br>域 (SMR) 合計サイズまで減らしま<br>す。IDN が SMR の現在のサイズよ<br>りも大きい NWR を必要とする場<br>合は、NWRのサイズを適切な値ま<br>で大きくできるように SMR のサイ<br>ズを大きくします。 |

表 2-2 個々のドメインに対して発生する IDN メッセージ 100 ~ 142 ( 続き )

| エラー                                                                                           | 説明                                                                                                    | 回復方法                                                                                                    |
|-----------------------------------------------------------------------------------------------|----------------------------------------------------------------------------------------------------|----------------------------------------------------------------------------------------------------|
| WARNING: IDN: 107:<br>memory region (bytes)<br>$\,<$<br>$slab$ size ( <i>bytes</i> )          | idn nwr size 変数の値が、<br>SMR 内のいずれかのスラブのサ<br>イズを下回ります。                                                                       | idn smr size または<br>idn nwr size の値を、SMR内の<br>最小バッファーのサイズよりも大<br>きくします。あるいは、IDN 内の<br>各スラブのサイズが<br>idn_nwr_size の値よりも小さく<br>なるまで idn slab bufcount な<br>どの調整可能な変数を再設定しま<br>す。 |
| WARNING: IDN: 108:<br>idn lowat $(bytes)$ >=<br>idn hiwat (bytes)                             | IDN STREAMS の低ウォーター<br>マークと高ウォーターマークに指<br>定した値が不適切です。                                                                      | 適切な値になるように、<br>idn lowat の値を小さくするか、<br>または idn hiwat の値を大きく<br>します。これらのパラメタの適切<br>な値の詳細は、『Sun Enterprise<br>10000 IDN 構成マニュアル』を参<br>照してください。                                  |
| WARNING: IDN: 109:<br>mailbox $area (bytes) +$<br>slab size $(bytes)$ > nwr<br>region (bytes) | メールボックス領域変数の<br>idn mbox size とスラブサイズ<br>変数の idn slab size に指定<br>した値が適切ではありません。                                           | NWR のサイズを大きくできるよう<br>に、NWRまたはSMRのサイズを<br>大きくします。チャネル当たりの<br>メールボックス数<br>idn_mbox_per_channel やスラ<br>ブ当たりの入出力バッファー数<br>idn slab bufcount など、他の<br>変数のサイズを小さくすることも<br>できます。     |
| WARNING: IDN: 110:<br>maximum number of<br>$slabs(number)$ < minimum<br>required (number)     | idn slab maxtotal 変数の値<br>が、必要とされる最小値を下回っ<br>ています。この変数の値は、IDN<br>ドライバが算出します。IDN ドラ<br>イバは、この値が IDN の公称最<br>小値を下回ると警告を返します。 | idn slab mintotal 変数の値を<br>小さくするか、または SMR により<br>多くのスラブを確保できるように<br>SMRの値を大きくします。このエ<br>ラーから回復するには、<br>idn_slab_bufcount などのその<br>他のドライバパラメタの値を調整<br>する必要が生じる場合があります。         |
| WARNING: IDN: 111:<br>idn_smr_bufsize(bytes)<br>not on a 64 byte<br>boundary                  | idn_smr_bufsize 変数の値は、<br>64 の倍数である必要があります。                                                                                | idn_smr_bufsize 変数の値を 64<br>の倍数に設定し直します。                                                                                                    |

表 2-2 個々のドメインに対して発生する IDN メッセージ 100 ~ 142 ( 続き )

| エラー                                                                                                    | 説明                                                                                         | 回復方法                                                                                                    |
|----------------------------------------------------------------------------------------------------|--------------------------------------------------------------------------------------------|----------------------------------------------------------------------------------------------------|
| WARNING: IDN: 112:<br>idn smr bufsize (bytes)<br>not a power of 2                                                    | idn smr buffsize 変数の値<br>は、2の累乗値に設定する必要が<br>あります。                                          | idn smr bufsize 変数を2の累<br>乗値に設定し直します。                                                                                                    |
| WARNING: IDN: 113:<br>idn mbox per net (number)<br>must be an odd number                                             | ハッシングが適切に行えるよう<br>に、idn mbox per net 変数の<br>値は奇数である必要があります。                                | idn mbox per net 変数の値を奇<br>数に設定し直します。                                                                                                    |
| WARNING: IDN: 115:<br>idn_netsvr_wait_min<br>(seconds) cannot be<br>greater than<br>idn netsvr wait max<br>(seconds) | IDN ネットワークサーバーの最小<br>待ち時間は、最大待ち時間を超え<br>ることはできません。                                         | idn_netsvr_wait_minの値を小<br>さくするか、<br>idn netsvr wait max の値を大<br>きくします。                                                                                                    |
| WARNING: IDN: 116:<br>failed<br>rmalloc(kernelmap,<br><i>number</i> pages)                                           | オペレーティングシステムが<br>SMR をマッピングする仮想アド<br>レス空間のページ number の割り<br>当てに失敗しました。                     | ドメインを再起動してから、IDN<br>へのリンクを試みます。                                                                                                    |
| WARNING: IDN: 117: IDN<br>not enabled                                                                                | IDN が有効になっていなかったた<br>めに(つまり、idn-smr-size<br>が0に設定されている)、IDN ド<br>ライバは IDN の初期化に失敗し<br>ました。 | OBP プロンプトで、ndd(1M) コマ<br>ンドを使用して idn-smr-size 変<br>数の値を確認します。この値が0<br>に設定されている場合は、IDNを<br>有効にし SMR のサイズを設定する<br>ため、これを適切な値に設定し直<br>します。この変数の値を変更した<br>場合は、ドメインを再起動する必<br>要があります。 |

表 2-2 個々のドメインに対して発生する IDN メッセージ 100 ~ 142 ( 続き )

| エラー                                                                       | 説明                                                                                                    | 回復方法                                                                                      |
|---------------------------------------------------------------------------|----------------------------------------------------------------------------------------------------|-------------------------------------------------------------------------------------------|
| WARNING: IDN: 118:<br>hardware config not<br>appropriate                  | リンクしようとしているドメイン<br>内のハードウェア構成が IDN に<br>適していないか、IDN ドライバが<br>ハードウェア構成を確認できませ<br>$\mathcal{W}_{\alpha}$<br>ドメイン内のハードウェア構成<br>が、以下のいずれかの場合は、こ<br>のエラーの原因になることがあり<br>ます。<br>メモリーのホストとなるシステム<br>ボードに CPU が搭載されていま<br>せん。当該ドメインが IDN にリ<br>ンク可能と見なされるためには、<br>各ドメイン内のシステムボード全<br>体で少なくとも1つの CPU が搭<br>載されている必要があります。<br>CPU が搭載されていないシステ<br>ムボードがドメインに組み込まれ<br>るのを防止する方法については、<br>SSP のマニュアルページの<br>postrc(4)にある<br>no non proc boards オプショ<br>ンの説明を参照してください。<br>IDN ドライバからレジスタを操作<br>できるように CIC 上の共有メモ<br>リーマスクが有効になっていませ | メモリーのホストとなる各システ<br>ムボードに少なくとも1つの CPU<br>があり、SSP上で SSP 3.2 以降のソ<br>フトウェアが動作しているように<br>します。 |
| WARNING: IDN: 119:<br>failed to initialize<br>number protocol servers     | $\lambda$ <sub>o</sub><br>IDN ドライバが、IDN 接続を管<br>理する number プロトコルサー<br>バーの起動に失敗しました。通<br>常、このエラーは、カーネルの資<br>源の使い過ぎにより発生します。                                                                                                    | IDN ドライバを再度読み込みます。<br>このエラーが繰り返し発生する場<br>合は、可能であれば、他のアプリ<br>ケーションが使用するメモリーの<br>量を減らします。   |
| WARNING: IDN: 120:<br>cannot deinit while<br>$active$ (state =<br>GSTATE) | DR 操作が、IDN ドライバの使用<br>中(つまり、オフラインでないと<br>き)に IDN ドライバの初期化解<br>除を試みました。                                                                                                    | ドメイン上で DR 操作を開始する<br>前に、そのドメインをすべての<br>IDN から完全にリンク解除してく<br>ださい。                          |

表 2-2 個々のドメインに対して発生する IDN メッセージ 100 ~ 142 ( 続き )

| エラー                                                                                                    | 説明                                                                                                    | 回復方法                                                                                                    |
|----------------------------------------------------------------------------------------------------|----------------------------------------------------------------------------------------------------|----------------------------------------------------------------------------------------------------|
| IDN: 121: domain<br>domain_ID (cpu CPUID,<br>name "host", state<br>DSTATE)                             | このエラーは、各ドメイン接続の<br>IDN の状態を表示します。このエ<br>ラーメッセージは、メッセージ<br>104 および 120 とともに表示され<br>ます。                                                     | エラーメッセージの104および120<br>を参照してください。                                                                              |
| WARNING: IDN: 123:<br>unexpected M DATA<br>packets for q_stream<br><i>VADDR</i>                        | IDN ドライバ内の STREAMS 読<br>み込み手続きが、予期されない<br>データパケットを対応するスト<br>リームキューで受信しました。こ<br>のパケットは破棄されます。                                              | このエラーが繰り返し発生する場<br>合は、問題を購入先に報告してく<br>ださい。                                                                    |
| WARNING: IDN: 124:<br>sigblk for cpuid CPUID<br>is NULL                                                | 問題の CPU は、SSP からのメッ<br>セージを受信するはずでしたが、<br>その CPU 用のシグニチャーブ<br>ロック (BBSRAM) のデータ構造<br>体が適切に割り当てられていませ<br>んでした。                             | IDN ドライバの読み込みを取り消<br>してから、再度読み込みます。そ<br>のようにしてもうまくいかない場<br>合は、ドメインをリンク解除して<br>から、再起動します。起動に成功<br>した後、再リンクします。 |
| WARNING: IDN: 125: op<br>(IDNOP) failed,<br>returning (errno/IDNERR<br>[EPARAMO, EPARAM1,<br>EPARAM2]) | IDN 操作(リンク、リンク解除、<br>情報入手など)が失敗しました。<br>このメッセージの中の errno はエ<br>ラー番号に、IDNERRはIDNエ<br>ラーに等しく、EPARAM2はこ<br>の種類の IDN エラーによって決<br>まるパラメタを表します。 | 正しいパラメタを使用したかどう<br>かを確認してください。正しいパ<br>ラメタを使用しなかった場合は、<br>正しいパラメタで操作を再試行し<br>てください。                            |
| WARNING: IDN: 126:<br>sighandler thread<br>already exists (VADDR)                                      | IDN ドライバが、不要な重複した<br>シグニチャーブロック割り込みハ<br>ンドラのスレッドの作成を試みま<br>した。                                                                            | このメッセージは無視しても問題<br>はありません。                                                                                    |
| WARNING: IDN: 127:<br>cannot change parameter<br>while IDN connected                                   | 変更しようとした IDN の調整可<br>能なパラメタは、ドメインが IDN<br>にリンクされている間は変更でき<br>ません。                                                                         | ドメインをリンク解除してから、<br>指定されたパラメタ (parameter)の<br>設定の変更を試みてください。                                                   |
| WARNING: IDN: 128:<br>cannot change parameter<br>while DLPI attached                                   | 変更しようとした IDN の調整可<br>能なパラメタは、IDN インタ<br>フェース (idnX) が TCP/IP 下で<br>plumb されている間は変更できま<br>せん。                                              | TCP/IP 制御下のすべての IDN イ<br>ンタフェースを unplumb してか<br>ら、このパラメタ (parameter)の設<br>定の変更を試みてください。                       |

表 2-2 個々のドメインに対して発生する IDN メッセージ 100 ~ 142 ( 続き )

| エラー                                                                   | 説明                                                                                           | 回復方法                                                                                                    |
|-----------------------------------------------------------------------|----------------------------------------------------------------------------------------------|----------------------------------------------------------------------------------------------------|
| WARNING: IDN: 129:<br>IDNOP operation timed<br>out                    | IDN 操作(リンク、リンク解除、<br>情報入手など)が、正常に完了す<br>る前に指定された待ち時間を超え<br>ました。                              | IDN 内に AWOL ドメインがない<br>か確認します。ある場合は、<br>AWOL ドメインをリンク解除して<br>から、ローカルドメインをリンク<br>解除します。強制オプションの-f<br>または-Fを使用できますが、注意<br>が必要です。 |
| WARNING: IDN: 130: IDN<br>DMV handler already<br>initialized          | IDN ドライバによる割り込みハン<br>ドラの初期化の回数が多すぎま<br>す。                                                    | ドメインを再起動します。このエ<br>ラーが繰り返し発生する場合は、<br>購入先にお問い合わせください。                                                                          |
| WARNING: IDN: 131;<br>unable to allocate data<br>area for DMV handler | IDN ドライバは、DMV ハンドラ<br>が使用する制御構造体のデータ領<br>域を割り当てることができません<br>でした。                             | このエラーは、メモリーの使用率<br>が高すぎると発生します。使用率<br>が下がったときに IDN コマンドを<br>再試行するか、高使用率の原因と<br>なっているシステムの活動の一部<br>を停止します。                      |
| WARNING: IDN: 132:<br>failed to add IDN DMV<br>handler                | IDN ドライバは、ドライバの内部<br>割り込みハンドラを DMV ベース<br>のカーネルサブシステムに登録で<br>きませんでした。                        | ドメインを再起動するか、IDN ド<br>ライバの読み込みを取り消して操<br>作を再試行します。このエラーが<br>繰り返し発生する場合は、購入先<br>に問題を報告してください。                                    |
| WARNING: IDN: 133:<br>sigblock event area<br>missing                  | IDN ドライバと SSP との間で使<br>用されるシグニチャーブロックイ<br>ベント領域が、存在しないか破壊<br>されています。                         | ドメインを再起動するか、IDN ド<br>ライバの読み込みを取り消して操<br>作を再試行します。このエラーが<br>繰り返し発生する場合は、購入先<br>に問題を報告してください。                                    |
| IDN: 134: unable to<br>mark boardset (BMASK)<br>AWOL                  | このエラーは、SSP がボードを処<br>理できるように、ドメイン内のど<br>のボードを AWOL として指定で<br>きないかを示す 16 ビットのボー<br>ドマスクを返します。 | 問題のドメインをリンク解除して<br>から、目的のドメインに再リンク<br>します。ドメインを再起動するか、<br>IDN ドライバの読み込みを取り消<br>してから操作を再試行する必要が<br>あります。                        |
| IDN: 135: idn:<br>kstat_create failed                                 | kstat 構造体を作成できません<br>でした。したがって、IDNの広域<br>カーネル統計情報を保守できませ<br>$\mathcal{W}_\circ$              | ドメインを再起動し、必要な場合<br>は、コマンドを再試行します。                                                                                              |

表 2-2 個々のドメインに対して発生する IDN メッセージ 100 ~ 142 ( 続き )

| エラー                                                                                           | 説明                                                                         | 回復方法                                                                                                    |
|-----------------------------------------------------------------------------------------------|----------------------------------------------------------------------------|----------------------------------------------------------------------------------------------------|
| WARNING: IDN: 136:<br>"property" property not<br>found, disabling IDN                         | IDN ドライバは、指定された<br>OBP のプロパティを見つけるこ<br>とができなかったために、初期化<br>に失敗しました。         | SSP 上で SSP 3.2 以降のソフトウェ<br>アをインストールします。                                                                                                    |
| WARNING: IDN: 137: SMR<br>size is 0, disabling<br><b>IDN</b>                                  | IDN ドライバは、OBP 変数の<br>idn-smr-size がゼロ (0)に設定<br>されているために、初期化に失敗<br>しました。   | idn-smr-size 変数の値を適切な<br>値に設定し直します。この値は、<br>IDN 内のすべてのドメインで同じ<br>にする必要があります。この変数<br>の値を設定し直した後、ドメイン<br>を再起動します。                                             |
| WARNING: IDN: 138: SMR<br>size (numberMB) is too<br>big $(max = numberMB)$ ,<br>disabling IDN | OBP 変数の idn-smr-size の値<br>が大きすぎたために、IDN ドライ<br>バの初期化に失敗しました。              | idn-smr-size 変数の値を適切な<br>値に設定し直します。この値は、<br>IDN 内のすべてのドメインで同じ<br>である必要があります。この変数<br>の値を再設定した後、ドメインを<br>再起動します。                                              |
| WARNING: IDN: 139: OBP<br>region for SMR is 0<br>length                                       | OBP 変数の idn-smr-size の値<br>がゼロ (0)に設定されているため<br>に、IDN ドライバの初期化に失敗<br>しました。 | idn-smr-size 変数の値を適切な<br>値に設定し直します。この値は、<br>IDN 内のすべてのドメインで同じ<br>である必要があります。この変数<br>の値を再設定した後、ドメインを<br>再起動します。                                              |
| WARNING: IDN: 140: OPB<br>region (bytes B) smaller<br>than requested size<br>$(bytes$ B)      | OBP が割り当てた SMR 領域のサ<br>イズが、OBP 変数の idn-smr-<br>size の値を下回ります。              | SSP 上で SSP 3.2 以降のソフトウェ<br>アが動作していることを確認して<br>から、idn-smr-size 変数を適切<br>な値に設定し直します。この値は、<br>IDN 内のすべてのドメインで同じ<br>である必要があります。この変数<br>の値を再設定後、ドメインを再起<br>動します。 |
| WARNING: IDN: 141: OPB<br>region (PADDR) not on<br>(hex_number) boundary                      | OBP が割り当てた SMR 領域が、<br>適切なメモリーアドレス境界 (64<br>KB) 上にありません。                   | SSP 上で SSP 3.2 以降のソフトウェ<br>アが動作していることを確認して<br>から、ドメインを再起動し、操作<br>を再試行します。                                                                                   |

表 2-2 個々のドメインに対して発生する IDN メッセージ 100~142 (続き)

| エラー                            |  | 説明                                              | 回復方法 |
|--------------------------------|--|-------------------------------------------------|------|
|                                |  | NOTICE: IDN: 142: link ドメインが、CPU CPUID のホス 通知のみ |      |
| (domain <i>domain ID</i> , cpu |  | トとなるドメイン domain ID に                            |      |
| CPUID) connected               |  | リンクされました。                                       |      |

表 2-3 個々のドメインに対して発生する IDN メッセージ 200 ~ 242

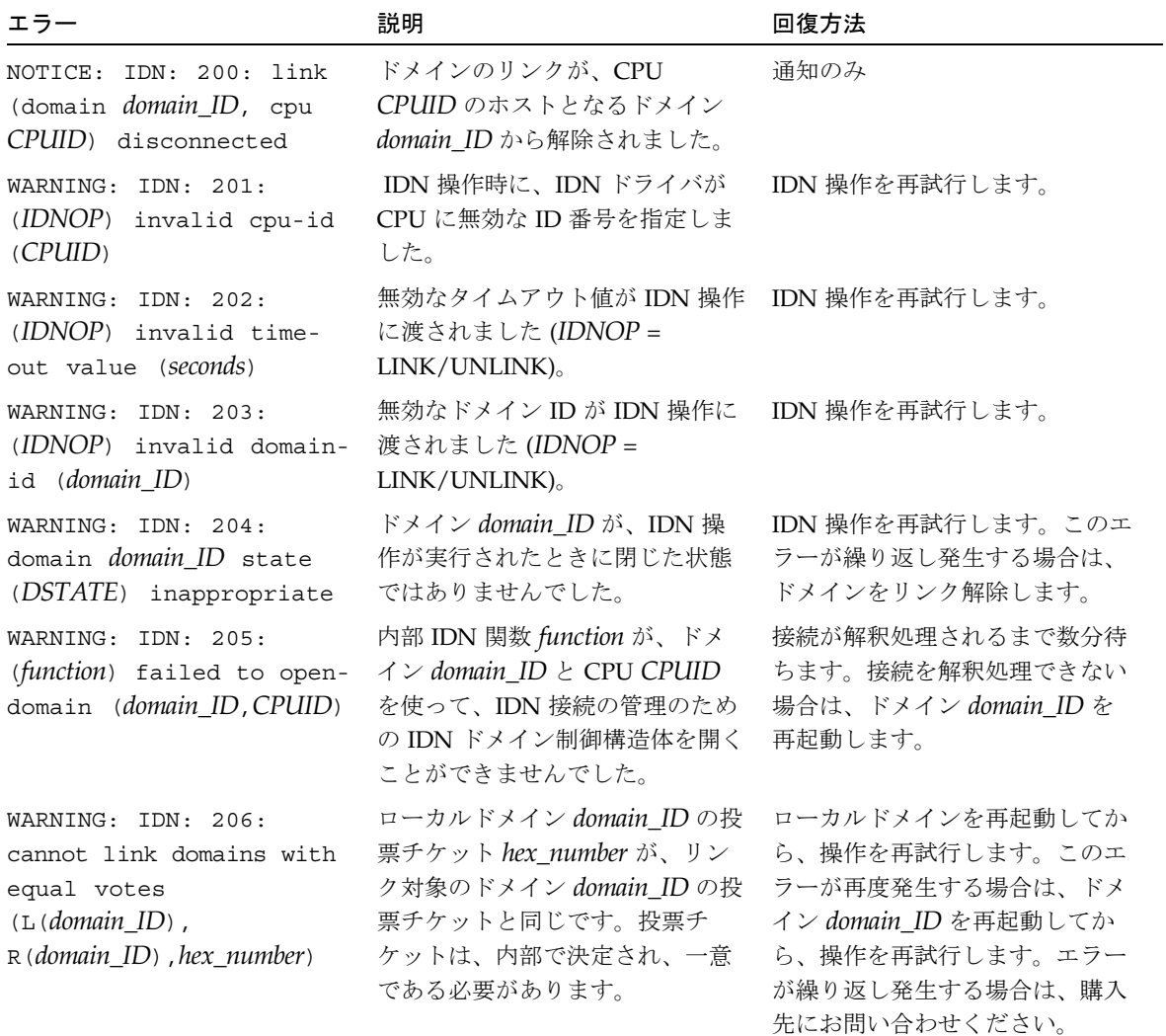

表 2-3 個々のドメインに対して発生する IDN メッセージ 200 ~ 242 ( 続き )

| エラー                                                                                                    | 説明                                                                                                    | 回復方法                                                                             |
|----------------------------------------------------------------------------------------------------|----------------------------------------------------------------------------------------------------|----------------------------------------------------------------------------------|
| WARNING: IDN: 207:<br>local/remote master-id<br>conflict<br>(local_domain_ID.lmasterid<br>$=$ domain_ID_a,<br>remote_domain_ID.rmasterid<br>$= domain\_ID_b$ | ローカルドメイン<br>local_domain_ID のマスター ID<br>domain_ID_a が、リモートドメイ<br>ン remote_domain_ID のマスター<br>ID domain_ID_b と矛盾します。 | IDN 操作を再試行します。このエ<br>ラーが繰り返し発生する場合は、<br>両方のドメインを再起動してか<br>ら、操作を再試行します。           |
| WARNING: IDN: 208:<br>idn_select_master:<br>unknown case (number)                                                                                            | これは内部エラーです。マスター<br>ドメインの選択時に、IDN ドライ<br>バが予期されない状況 number に<br>遭遇しました。                                              | 操作を再試行します。このエラー<br>が繰り返し発生する場合は、両方<br>のドメインを再起動してから、操<br>作を再試行します。               |
| WARNING: IDN: 209:<br>remote domain (id<br>domain_ID, cpu CPUID)<br>reporting master (id<br>master_domain_ID) without<br>cpuid                               | IDN 操作時に、リモートドメイン<br>domain_ID が、ローカルドメイン<br>ヘマスターのIDを返しましたが、<br>CPU ID は返しませんでした。                                  | 操作を再試行します。このエラー<br>が繰り返し発生する場合は、リ<br>モートドメインを再起動します。                             |
| WARNING: IDN: 210:<br>failed to init MASTER<br>context                                                                                                    | これは内部エラーです。ローカル<br>ドメインは、ドメインがマスター<br>ドメインになるために必要な制御<br>構造体を初期化できませんでした。                                           | ローカルドメインを再起動してか<br>ら、操作を再試行します。                                                  |
| WARNING: IDN: 211:<br>disconnect domain<br>domain_ID, unexpected<br>GSTATE (GSTATE)                                                                          | ドメイン domain_ID の切断操作時<br>に、ローカル IDN が予期されない<br>広域的状態 GSTATE になってい<br>ました。                                           | ローカルドメインを再起動してか<br>ら、操作を再試行します。                                                  |
| PANIC: IDN: 212:<br>disconnect domain<br>domain_ID, bad GSTATE<br>(GSTATE)                                                                                   | ドメイン domain_ID の切断操作時<br>に、ローカル IDN が予期されない<br>広域的状態 GSTATE になってい<br>ました。                                           | ローカルドメインを再起動してか<br>ら、操作を再試行します。                                                  |
| WARNING: IDN: 213: no<br>destination specified<br>$(d=domain\_ID, c=channel,$<br>$n = 0 \times NE$                                                           | ローカルドメインが、不適切な送<br>信先である、ネットワーク ID NE<br>のチャネル channel 上のドメイン<br>ID domain_ID にデータパケットの<br>送信を試みました。                | 操作を再試行します。このエラー<br>が繰り返し発生する場合は、ロー<br>カルドメインをリンク解除してか<br>ら、再リンクして、操作を再試行<br>します。 |

表 2-3 個々のドメインに対して発生する IDN メッセージ 200 ~ 242 ( 続き )

| エラー                                                                                              | 説明                                                                                                    | 回復方法                                                                                        |
|--------------------------------------------------------------------------------------------------|----------------------------------------------------------------------------------------------------|---------------------------------------------------------------------------------------------|
| WARNING: IDN: 214:<br>received message<br>(MSG[0xM_number]) from<br>self (domid domain_ID)       | ローカルドメイン (ドメイン ID<br>domain ID) が、自分自身から<br>IDN 接続プロトコルメッセージ<br>MSG[0xM_number] を受信しまし<br>た。                                                                | ローカルドメインを再起動してか<br>ら、操作を再試行します。                                                             |
| WARNING: IDN: 215:<br>invalid cookie (cookie)<br>for message (M_number)<br>from domain domain_ID | ローカルドメインは、無効なまた<br>は古いクッキー cookie を持つドメ<br>イン domain_ID から IDN 接続プ<br>ロトコルメッセージ M_number を<br>受信しました。                                                       | 操作を再試行します。このエラー<br>が繰り返し発生する場合は、ロー<br>カルドメインまたはリモートドメ<br>イン、あるいはその両方をリンク<br>解除してから、再リンクします。 |
| WARNING: IDN: 216:<br>(M_number) msgtype/<br>(A_number) acktype rcvd<br>from domain domain_ID    | ローカルドメインが、無効な IDN<br>接続プロトコルメッセージまたは<br>肯定応答 (M_number/A_number)<br>をドメイン domain_ID から受信し<br>ました。                                                           | 操作を再試行します。このエラー<br>が繰り返し発生する場合は、ロー<br>カルドメインまたはリモートドメ<br>イン、あるいはその両方をリンク<br>解除してから、再リンクします。 |
| WARNING: IDN: 217:<br>unknown CFGARG type<br>$(type)$ from domain<br>domain_ID                   | ローカルドメインがリモートドメ<br>イン domain ID から予期されない<br>種類 type の構成メッセージを受信<br>しました。                                                                                    | 操作を再試行します。このエラー<br>が繰り返し発生する場合は、ロー<br>カルドメインまたはリモートドメ<br>イン、あるいはその両方をリンク<br>解除してから、再リンクします。 |
| WARNING: IDN: 218:<br>missing some required<br>config items from domain<br>domain ID             | 接続操作時、ローカルドメインは、<br>ドメイン domain_ID から期待した<br>すべての構成情報を受信しません<br>でした。                                                                                        | 操作を再試行します。このエラー<br>が繰り返し発生する場合は、ロー<br>カルドメインまたはリモートドメ<br>イン、あるいはその両方をリンク<br>解除してから、再リンクします。 |
| WARNING: IDN: 219:<br>remote domain domain_ID<br>MTU (bytes) invalid<br>$(local.mtu = bytes)$    | ドメイン domain_ID から受け取っ<br>た MTU サイズ bytes がローカル<br>ドメインの MTU サイズ bytes と<br>一致しません。IDN の調整可能な<br>パラメタ idn smr bufsizeの値<br>は、IDN内のすべてのドメインで<br>同じである必要があります。 | ローカルドメインまたはリモート<br>ドメインの idn smr bufsize<br>パラメタの値を設定し直して、両<br>方の値が同じになるようにしま<br>す。         |

表 2-3 個々のドメインに対して発生する IDN メッセージ 200 ~ 242 ( 続き )

| エラー                                                                                                    | 説明                                                                                                    | 回復方法                                                                                                    |
|----------------------------------------------------------------------------------------------------|----------------------------------------------------------------------------------------------------|----------------------------------------------------------------------------------------------------|
| WARNING: IDN: 220:<br>remote domain domain_ID<br>BUFSIZE (bytes) invalid<br>$(local.bufsize = bytes)$            | ローカルドメインが、ローカルド<br>メインの SMR バッファーサイズ<br>と一致しない SMR バッファーサ<br>イズ bytes をリモートドメインか<br>ら受信しました。IDN の調整可能<br>なパラメタ idn smr bufsizeの<br>値は、IDN内のすべてのドメイン<br>で同じである必要があります。                                                | ローカルドメインまたはリモート<br>ドメインの idn smr bufsize<br>パラメタの値を設定し直して、両<br>方の値が同じになるようにしま<br>す。                                                                                                    |
| WARNING: IDN: 221:<br>remote domain domain_ID<br>SLABSIZE (bytes) invalid<br>$(local.shape = bytes)$             | ローカルドメインが、ローカルド<br>メインの SMR スラブサイズと一<br>致しない SMR スラブサイズ bytes<br>をドメイン domain_ID から受信し<br>ました。IDN の調整可能なパラメ<br>タ idn slab bufcount と<br>idn smr bufsizeの値は、IDN<br>内のすべてのドメインで同じであ<br>る必要があります。                       | ローカルドメインまたはリモート<br>ドメイン、あるいはその両方のス<br>ラブサイズのパラメタを設定し直<br>します。                                                                                                    |
| NOTICE: 222: no IDN<br>linkage found (b=<br>$BMASK_a$ , i= $BMASK_b$<br>upgrading unlink FTYPE<br>-> FORCE_HARD  | SSP が FTYPE でリモートドメイ<br>ンをローカルドメインからリンク<br>解除するように要求しました。し<br>かし、SSPはIDNハードウェアレ<br>ジスタのボードマスク BMASK b<br>にハードウェアリンクを見つける<br>ことができませんでした。ドメイ<br>ンをリンク解除するために、指定<br>されたソフトな強制オプション-f<br>がハードな強制オプション -F に<br>格上げされました。 | 操作の必要はありません。ソフト<br>な強制オプション -f により、指<br>定したすべてのドメインが標準的<br>な方法でリンク解除されます。た<br>だし、IDN 内に AWOL ドメイン<br>が存在するためにタイムアウト状<br>態が起った場合は、<br>domain unlink(1M) コマンドに<br>より-F オプションでリンクが削<br>除され、強制的にドメインがリン<br>ク解除されます。 |
| WARNING: IDN: 223:<br>remote domain domain_ID<br>NWRSIZE ( <i>Mbytes</i> ) invalid<br>$(local.nwrsize = Mbytes)$ | ローカルドメインが、ローカルド<br>メインの idn nwr size 変数の<br>値と一致しない idn nwr size<br>の値をリモートドメインから受信<br>しました。idn nwr sizeの値<br>は、IDN内のすべてのドメインで<br>同じである必要があります。                                                                      | リモートドメインの<br>idn nwr size 変数の値を設定<br>し直します。                                                                                                    |

表 2-3 個々のドメインに対して発生する IDN メッセージ 200 ~ 242 ( 続き )

| エラー                                                                                                    | 説明                                                                                                    | 回復方法                                                                                                    |
|----------------------------------------------------------------------------------------------------|----------------------------------------------------------------------------------------------------|----------------------------------------------------------------------------------------------------|
| WARNING: IDN: 224:<br>remote domain domain_ID<br>idn_max_nets (number)<br>invalid (local.maxnets =<br>number)             | ローカルドメインが、ローカルド<br>メインの idn max nets 変数の<br>値と一致しない idn max nets<br>値をリモートドメインから受信し<br>ました。idn max nets の値は、<br>IDN 内のすべてのドメインで同じ<br>である必要があります。                 | リモートドメインの<br>idn_max_nets 変数の値を設定<br>し直します。                                                                             |
| WARNING: IDN: 225:<br>remote domain domain ID<br>MBOX PER NET (number)<br>invalid<br>(local.mboxpernet =<br>number)       | ローカルドメインが、ローカルド<br>メインの idn_mbox_per_net 変<br>数の値と一致しない<br>idn_mbox_per_net 値をリモー<br>トドメインから受信しました。<br>idn mbox per net の値は、<br>IDN 内のすべてのドメインで同じ<br>である必要があります。 | リモートドメインの<br>idn_mbox_per_net 変数の値を<br>設定し直します。                                                                         |
| WARNING: IDN: 226:<br>remote domain domain_ID<br>CHECKSUM flag (number)<br>mismatches local<br>domain's ( <i>number</i> ) | ローカルドメインが、ローカルド<br>メインの idn checksum 変数の<br>値と一致しない idn checksum<br>の値をリモートドメインから受信<br>しました。idn checksum の値<br>は、IDN内のすべてのドメインで<br>同じである必要があります。                 | リモートドメインの<br>idn checksum 変数の値を設定<br>し直します。                                                                             |
| WARNING: IDN: 227:<br>missing some required<br>config items from domain<br>domain_ID                                      | ローカルドメインが、リモートド<br>メイン domain_ID から期待したす<br>べての構成情報を受信しませんで<br>した。                                                                                               | リンク操作を再試行します。この<br>エラーが繰り返し発生する場合<br>は、リモートドメインを再起動し<br>てから、リンク操作を再試行しま<br>す。                                           |
| WARNING: IDN: 228:<br>master's SMR (bytes)<br>larger than local's SMR<br>(bytes)                                          | マスタードメインの SMR のサイ<br>ズが、ローカルドメインが SMR<br>用に割り当てた仮想領域を上回っ<br>ています。OBP 変数の idn-smr-<br>size は、IDN 内のすべてのドメ<br>インで同じである必要があります。                                     | ローカルドメインまたはリモート<br>ドメイン、あるいはこの両方の<br>idn-smr-size 変数のサイズを<br>設定し直して、サイズが同じにな<br>るようにします。ドメインを再起<br>動し、リンク操作を再試行しま<br>す。 |

表 2-3 個々のドメインに対して発生する IDN メッセージ 200 ~ 242 ( 続き )

| エラー                                                                                                    | 説明                                                                                                    | 回復方法                                                                                  |
|----------------------------------------------------------------------------------------------------|----------------------------------------------------------------------------------------------------|---------------------------------------------------------------------------------------|
| WARNING: IDN: 229:<br>remote domain domain ID<br>boardset (BMASK)<br>conflicts with<br>MCADR(board <i>number</i> )<br>[MCADR]      | ローカルドメインがドメイン<br>domain_ID 内の MCADR レジスタ<br>について矛盾する情報を受信しま<br>した。ボード number は、<br>MCADR が設定されているとレ<br>ポートされましたが、リモートド<br>メインの物理的なボードセット<br>BMASK に存在しません。<br><i>MCADR</i> は、実際の MCADR レ<br>ジスタ値を表します。 | ドメイン domain_ID を再起動し<br>てから、操作を再試行します。                                                |
| WARNING: IDN: 230:<br>remote domain domain_ID<br>reported number of<br>MCADRs ( <i>number</i> )<br>mixmatches received<br>(number) | ローカルドメインがドメイン ドメイン domain_ID を再起動し<br>domain ID 内の MCADR について てから、操作を再試行します。<br>矛盾する情報を受信しました。ド<br>メイン number によって指定され<br>た MCADR の数が、そのドメイン<br>からレポートされた MCADRの数<br>と一致しません。                          |                                                                                       |
| WARNING: IDN: 231:<br>domain domain_ID<br>boardset (BMASK)<br>conflicts with existing<br>IDN boardset (BMASK)                      | ドメイン domain_ID のボードマス<br>ク BMASK 中のボードのセット<br>が、IDN内の既存のボード<br>BMASKと重なっています。                                                                                                    | ローカルドメインの電源投入時自<br>己診断 (POST) で問題が発生しな<br>かったことを確認します。ドメイ<br>ンをリンク解除してから、再リン<br>クします。 |
| WARNING: IDN: 232:<br>domain domain_ID cpuset<br>(CPUSET) conflicts with<br>existing IDN cpuset<br>(CPUSET)                        | ドメイン domain_ID の CPU マス<br>ク CPUSET 中の CPU のセット<br>が、IDN 内の既存の CPU<br>CPUSET と重なっています。                                                                                                    | ローカルドメインの電源投入時自<br>己診断 (POST) で問題が発生しな<br>かったことを確認します。ドメイ<br>ンをリンク解除してから、再リン<br>クします。 |
| WARNING: IDN: 233:<br>domain <i>domain_ID</i> missing<br>cpu per memory boardset<br>(BMASK), cpu boardset<br>(BMASK)               | ドメイン domain_ID 内の各システ<br>ムボードには、メモリーのホスト<br>となっている場合は、少なくとも<br>1つの CPU が搭載されている必要<br>があります。ボードセット<br>BMASKは、メモリーが搭載され<br>たボードを表し、ボードセット<br>BMASK は少なくとも1つの CPU<br>が搭載されたボードを表します。                      | リンク対象のドメイン内の、メモ<br>リーのホストとなる各システム<br>ボードが少なくとも1つの CPU<br>を搭載していることを確認しま<br>す。         |

表 2-3 個々のドメインに対して発生する IDN メッセージ 200 ~ 242 ( 続き )

| エラー                                                                                                    | 説明                                                                                                    | 回復方法                                                                                            |
|----------------------------------------------------------------------------------------------------|----------------------------------------------------------------------------------------------------|-------------------------------------------------------------------------------------------------|
| WARNING: IDN: 234:<br>failed to program<br>hardware for domain<br>$domain$ <sub>ID</sub> (boardset =<br><b>BMASK</b>                                                                                                    | IDN ドライバは、ボードセット<br>BMASK があるドメイン<br>domain_ID との共有メモリーアク<br>セスを許可するようにローカルド<br>メインのハードウェアをプログラ<br>ムできませんでした。                                                                                                    | IDN 操作をさらに実行してはなり<br>ません。適切なときにドメイン<br>domain_ID を停止し、hpost(1M)<br>コマンドを使用して完全な診断テ<br>ストを実行します。 |
| WARNING: IDN: 235:<br>[MBXTYPE] mailbox<br>(domain <i>domain_ID</i> ,<br>channel <i>channel</i> ) SMR<br>CORRUPTED - RELINK<br>IDN: 235: [MBXTYPE]<br>expected (cookie cookie,<br>cksum hex_number), actual<br>(cookie cookie, cksum<br>hex number)<br>IDN: 235: [MBXTYPE]<br>$activeptr$ ( $VADDR$ ),<br>readyptr (VADDR) | ローカルドメインが、ドメイン<br>domain_ID の送信または受信、あ<br>るいはその両方のメールボックス<br>MBXTYPE の制御領域が破壊され<br>ているのを検出しました。これら<br>のメッセージは、クッキーおよび<br>検査合計の期待された値と実際の<br>値を示します。状況に応じて、<br>データ伝送時に同期をとるために<br>使用される詳細な制御情報<br>(activeptr と readyptr) を含<br>むメッセージがさらに表示されま<br>す。 | マスタードメインをリンク解除し<br>てから、再リンクします。このエ<br>ラーが繰り返し発生する場合は、<br>IDN 全体を解消してから、再作成<br>します。              |
| WARNING: IDN: 236:<br>domain (host) [id<br>domain_ID] not<br>responding to<br>IDN_command [#number]<br>WARNING: IDN: 236:<br>domain [id <i>domain_ID</i> ,<br>cpu CPUID] not<br>responding to<br>IDN_command [#number]                                                                                                    | ローカルドメインが、CPU ID<br>CPUID があるドメイン host また<br>はドメイン ID domain_ID の接続<br>または切断を試みましたが、ドメ<br>インが応答しません。numberは<br>検出された AWOL メッセージの<br>数を表します。                                                                                                    | ドメイン host をリンク解除してか<br>ら、リンク操作を再試行します。                                                          |
| WARNING: IDN: 237:<br>invalid number (number)<br>of protocol servers                                                                                                    | 指定した IDN プロトコルサーバー<br>の数が無効です。idn.conf(4)の<br>調整可能なパラメタ<br>idn protocol nserversの値<br>は、ゼロ(0)よりも大きくなけれ<br>ばなりません。                                                                                                    | idn.conf(4) ファイル中の<br>idn protocol nservers パラ<br>メタの値を適切な数に設定し直し<br>ます。                        |

表 2-3 個々のドメインに対して発生する IDN メッセージ 200 ~ 242 ( 続き )

| エラー                                                                                                    | 説明                                                                                                    | 回復方法                                                                                                    |
|----------------------------------------------------------------------------------------------------|----------------------------------------------------------------------------------------------------|----------------------------------------------------------------------------------------------------|
| WARNING: IDN: 238:<br>kmem_cache_create<br>(jobcache) failed                                                                                                    | カーネルが、IDN ジョブ制御デー<br>夕構造体を割り当てるための内部<br>キャッシュを作成できませんでし<br>た。                                                                                                    | ローカルドメインを再起動してか<br>ら、リンク操作を再試行します。<br>このエラーが繰り返し発生する場<br>合は、ドメインから使用していな<br>いソフトウェアを削除し、リンク<br>操作を再試行します。 |
| WARNING: IDN: 239:<br>invalid cpuid (CPUID)<br>specified for IDN net<br>channel                                                                                                    | ローカルドメインに無効な CPU<br>ID CPUID が指定されました。<br>channel は、IDN データサーバー<br>のスレッドのネットワークインタ<br>フェースを表します。                                                                                 | ローカルドメインに有効な CPU<br>ID を指定して操作を再試行しま<br>す。                                                                |
| WARNING: IDN: 240:<br>(channel <i>channel</i> ) SMR<br>CORRUPTED - RELINK<br>IDN: 240: (channel<br>channel) cookie (expected<br>cookie, actual cookie)<br>IDN: 240: (channel<br>channel) actv flg<br>(expected hex_number,<br>actual hex_number)<br>IDN: 240: (channel<br><i>channel</i> ) ready flg<br>(expected hex_number,<br>actual hex number) | ネットワークインタフェース<br>channel 用の IDN データサーバー<br>が、SMR で破壊されたデータを検<br>出しました。データサーバーが使<br>用する制御情報 (cookie、<br>actv_flg、ready_flg)の期待<br>値と実際の値が含まれます。これ<br>以降のデータ伝送は失敗する可能<br>性が高くなります。 | マスタードメインをリンク解除し<br>てから、再リンクします。このエ<br>ラーが繰り返し発生する場合は、<br>IDN 全体を解消してから、再作成<br>します。                        |
| WARNING: IDN: 241:<br>[operation] (domain<br>domain_ID, channel<br>channel_ID SMR CORRUPTED<br>- RELINK)                                                                                                    | IDN ドライバが、SMR内のメー<br>ルボックスに対してデータの送受<br>信を試みましたが、SMR が破壊さ<br>れていました。この操作は、メッ<br>セージでは send 操作または<br>recv 操作として表示されます。<br>これ以降のデータ転送は失敗する<br>可能性が高くなります。                          | マスタードメインをリンク解除し<br>てから、再リンクします。このエ<br>ラーが繰り返し発生する場合は、<br>IDN 全体を解消してから、再作成<br>します。                        |
| WARNING: IDN: 242:<br>maximum channels<br>(number) already open                                                                                                    | IDN ドライバがサポートするよう<br>設定された数よりも多いネット<br>ワークインタフェースを plumb す<br>ることはできません。                                                                                                    | idn.conf(4)の調整可能なパラメ<br>タ idn max nets を設定し直し<br>てから、操作を再試行します。                                           |

表 2-4 個々のドメインに対して発生する IDN メッセージ 300 ~ 307

| エラー                                                                                                    | 説明                                                                                                    | 回復方法                                                             |
|----------------------------------------------------------------------------------------------------|----------------------------------------------------------------------------------------------------|------------------------------------------------------------------|
| WARNING: IDN: 300: no<br>slab allocations<br>without a master                                                 | スレーブドメインが、マスター<br>ドメインの存在なしにメモリー<br>のスラブの割り当てを試みまし<br>た。                                                              | このエラーが繰り返し発生する場合<br>は、ローカルドメインをリンク解除<br>してから、再リンクします。            |
| WARNING: IDN: 301:<br>(SMROP) unknown slab<br>state (slab_state) for<br>domain domain_ID                      | これは、スラブ操作 SMROPの<br>実行時に、SMR スラブがドメイ<br>ン ID domain_ID に対して予期さ<br>れない状態であったことを示す<br>内部エラーです。                          | ローカルドメインをリンク解除して<br>から、再リンクします。                                  |
| WARNING: IDN: 302: no<br>slab free without a<br>master                                                        | スレーブドメインが、マスター<br>ドメインの存在なしにメモリー<br>のスラブの解放を試みました。                                                                    | このエラーが繰り返し発生する場合<br>は、ローカルドメインをリンク解除<br>してから、再リンクします。            |
| WARNING: IDN: 303:<br>buffer len bytes ><br>IDN DATA SIZE (bytes)                                             | ローカルドメインが、IDN 構成<br>がサポート可能な長さを超える<br>SMR バッファーを割り当てよう<br>としました。                                                      | ローカルドメインをリンク解除して<br>から、再リンクします。                                  |
| WARNING: IDN: 304:<br>buffer (VADDR) from<br>domain domain_ID not on<br>a hex_number boundary                 | ドメイン ID domain_ID からカー<br>ネル仮想アドレス VADDRの<br>SMR バッファーを受信しました<br>が、期待された境界 hex_number<br>(バイト単位)に位置合わせされ<br>ていませんでした。 | ローカルドメインまたはドメイン<br>domain_ID、あるいはこの両方をリ<br>ンク解除してから、再リンクしま<br>す。 |
| WARNING: IDN: 305:<br>buffer length (bytes)<br>from domain domain_ID<br>greater than<br>IDN DATA SIZE (bytes) | ドメイン ID domain_ID から<br>bytes の長さの SMR バッファー<br>を受信しましたが、この長さは<br>ローカルドメインがサポート可<br>能な長さ (bytes バイト)を超え<br>ていました。     | ローカルドメインまたはドメイン<br>domain_ID、あるいはこの両方をリ<br>ンク解除してから、再リンクしま<br>す。 |
| WARNING: IDN: 306:<br>unknown buffer<br>(hex_number) from domain<br>domain_ID                                 | ローカルドメインが、ドメイン<br>ID の有効な範囲 (0~15)にない<br>ドメイン ID domain_ID から要求<br>を受信しました。                                           | このエラーが繰り返し発生する場合<br>は、ローカルドメインをリンク解除<br>してから、再リンクします。            |
| WARNING: IDN: 307:<br>domain id (domain_ID)<br>invalid                                                        | SMR サブシステムが、ドメイン<br>ID の有効な範囲 (0~15)にない<br>ドメイン ID domain_ID から要求<br>を受信しました。                                         | このエラーが繰り返し発生する場合<br>は、ローカルドメインをリンク解除<br>してから、再リンクします。            |

表 2-5 個々のドメインに対して発生する IDN メッセージ 400 ~ 450

| エラー                                                                                                    | 説明                                                               | 回復方法                                                                          |
|----------------------------------------------------------------------------------------------------|------------------------------------------------------------------|-------------------------------------------------------------------------------|
| WARNING: IDN: 400:<br>corrupted MAC header<br>(exp hex_number or<br>$0 \times f f f f$ , act hex number) | SMR データパケット内の MAC<br>ヘッダーに不正なデータが入っ<br>ていました。                    | ローカルドメインをリンク解除して<br>から、再リンクします。このエラー<br>が繰り返し発生する場合は、IDN全<br>体を解消してから、再作成します。 |
| IDN: $450:$ idnX:<br>kstat create failed                                                                 | kstat 構造体を作成できません<br>でした。IDN のインスタンスご<br>とのカーネル統計情報は保守さ<br>れません。 | インスタンスごとのカーネル統計情<br>報を保守する必要がある場合は、<br>ローカルドメインを再起動します。                       |

表 2-6 個々のドメインに対して発生する IDN メッセージ 500 ~ 516

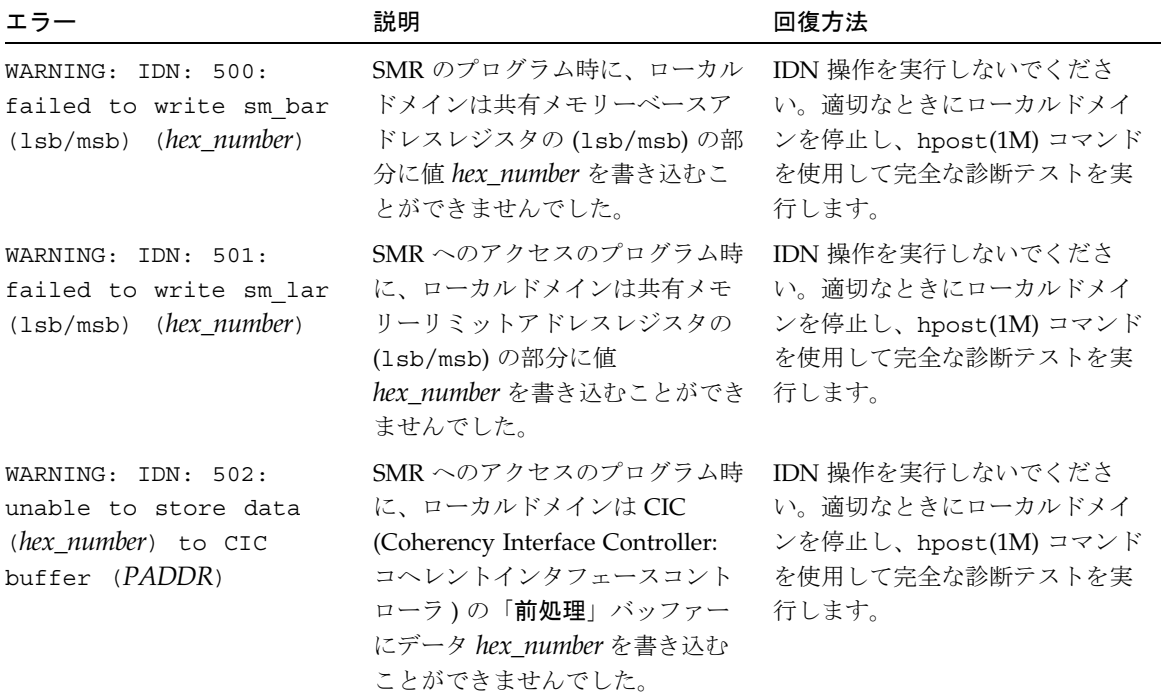

表 2-6 個々のドメインに対して発生する IDN メッセージ 500 ~ 516 ( 続き )

| エラー                                                                                                    | 説明                                                                                                    | 回復方法                                                                                                    |
|----------------------------------------------------------------------------------------------------|----------------------------------------------------------------------------------------------------|----------------------------------------------------------------------------------------------------|
| WARNING: IDN: 503:<br>(PCPROG) failed to<br>update PC madr<br>(expected 0xXXX, actual<br>hex number)        | PCPROG (無効化または有効化)<br>フェーズでの SMR へのアクセス<br>のプログラム時に、ローカルドメ<br>インはメモリーアドレス復号化レ<br>ジスタ (MADR: Memory Address<br>Decoding Register) のエントリを<br>ポートコントローラ (PC: Port<br>Controller) に書き込むことができ<br>ませんでした。 | IDN 操作を実行しないでくださ<br>い。適切なときにローカルドメイ<br>ンを停止し、hpost(1M) コマンド<br>を使用して完全な診断テストを実<br>行します。                                                          |
| WARNING: IDN: 504:<br>(PCPROG) failed to<br>update IOPC madr<br>(expected hex_number,<br>actual hex_number) | PCPROG (無効化または有効化)<br>フェーズでの SMR へのアクセス<br>のプログラム時に、ローカルドメ<br>インは I/O ポートコントローラ<br>(IOPC: I/O Port Controller) のメモ<br>リーアドレス復号化レジスタ<br>(MADR) のエントリを書き込むこ<br>とができませんでした。                            | IDN 操作を実行しないでくださ<br>い。適切なときにローカルドメイ<br>ンを停止し、hpost(1M) コマンド<br>を使用して完全な診断テストを実<br>行します。                                                          |
| WARNING: IDN: 505:<br>board number mising any<br>valid PCs                                                  | ボード number に有効なポートコ<br>ントローラ (PC) が含まれていませ<br>$\mathcal{L}_{\circ}$                                                                                                    | IDN 操作を実行しないでくださ<br>い。適切なときにローカルドメイ<br>ンを停止し、ボード XX に適切な<br>ハードウェアが搭載されているこ<br>とを確認します。hpost(1M) コマ<br>ンドを使用して完全な診断テスト<br>を実行する必要がある場合があり<br>ます。 |
| WARNING: IDN: 506: cic<br>sm_mask_is_not_writable                                                           | CICは、POSTにより、オペレー<br>ティングシステムレベルのソフト<br>ウェアが共有メモリーマスクレジ<br>スタを操作しないようにプログラ<br>ムされています。                                                                                                    | SSP 上で SSP 3.2 以降のソフト<br>ウェアが動作していることを確認<br>します。hpost(1M) コマンドを使<br>用して完全な診断テストを実行し<br>ます。                                                       |
| WARNING: IDN: 507:<br>failed to map-in<br>post2obp structure                                                | ローカルドメインが POST2OBP<br>データ構造体をカーネルのアドレ<br>ス領域に正しくマッピングするこ<br>とができませんでした。                                                                                                    | ローカルドメインを停止してから、<br>再起動します。再起動後、IDN に<br>再リンクします。                                                                                                |

表 2-6 個々のドメインに対して発生する IDN メッセージ 500 ~ 516 ( 続き )

| エラー                                                                                                    | 説明                                                                                                    | 回復方法                                              |
|----------------------------------------------------------------------------------------------------|----------------------------------------------------------------------------------------------------|---------------------------------------------------|
| WARNING: IDN: 508:<br>post2obp checksum<br>invalid                                                                 | POST から OBP へ渡された<br>POST2OBP データ構造体が無効で<br>す。期待された検査合計値が、こ<br>のデータ構造体からレポートされ<br>た値と一致しません。                                                                   | ローカルドメインを停止してから、<br>再起動します。再起動後、IDN に<br>再リンクします。 |
| WARNING: IDN: 509: cpu<br>CPUID never responded<br>to CIC update                                                   | CIC レジスタフェーズの並行更新<br>中、SMRへのアクセスのプログラ<br>ム時に CPU CPUID が更新要求に<br>応答しませんでした。                                                                                    | ローカルドメインを停止してから、<br>再起動します。再起動後、IDN に<br>再リンクします。 |
| WARNING: IDN: 510:<br>failed write-smregs<br>$(bd=number, bs=bus,$<br>$sm(bar=bar, 1ar=lar)$                       | ローカルドメインが、すべての共<br>有メモリーレジスタの更新に失敗<br>しました。障害は、システムボー<br>ド number、インターコネクトバ<br>ス bus 上で発生し、ベースアドレ<br>スレジスタまたはリミットアドレ<br>スレジスタの内容はそれぞれ<br>bar/lar でした。          | ローカルドメインを停止してから、<br>再起動します。再起動後、IDN に<br>再リンクします。 |
| WARNING: IDN: 511:<br>update-one (cpu=CPUID,<br>bd=number) time conflict                                           | システム全体にわたる共有メモ<br>リーレジスタの更新時に、古い<br>IDN ハードウェア更新操作が検出<br>されました。                                                                                                | ローカルドメインを停止してから、<br>再起動します。再起動後、IDN に<br>再リンクします。 |
| WARNING: IDN: 512:<br>failed [add/delete] write-<br>madr (bd=number, rbd=<br>remote_number, madr=<br>$hex_number)$ | ローカルドメインが、リモート<br>ボード remote number に関するシ<br>ステムボード number 上の PC メ<br>モリーアドレス復号化レジスタの<br>更新(追加または削除、あるいは<br>その両方)に失敗しました。<br>hex_number は、対象のレジスタの<br>内容を表します。 | ローカルドメインを停止してから、<br>再起動します。再起動後、IDN に<br>再リンクします。 |
| WARNING: IDN: 513: sm-<br>mask error (expected =<br>$hex_number$ , actual =<br>hex number)                         | ローカルドメインが、CICの共有<br>メモリーマスクで矛盾する、また<br>は予期されない値を検出しました。                                                                                                    | ローカルドメインを停止してから、<br>再起動します。再起動後、IDN に<br>再リンクします。 |

表 2-6 個々のドメインに対して発生する IDN メッセージ 500 ~ 516 ( 続き )

| エラー                                                                                                    | 説明                                                                                                    | 回復方法                                                                                                    |
|----------------------------------------------------------------------------------------------------|----------------------------------------------------------------------------------------------------|----------------------------------------------------------------------------------------------------|
| WARNING: IDN: 514: sm-<br>base error (expected =<br>hex_number, actual =<br>hex number)                                     | ローカルドメインが、CIC の共有<br>メモリーベースレジスタで矛盾す<br>る、または予期されない値を検出<br>しました。                                                                                                    | ローカルドメインを停止してから、<br>再起動します。再起動後、IDN に<br>再リンクします。                                                               |
| WARNING: IDN: 515: sm-<br>limit error (expected =<br>$hex$ number, $actual =$<br>hex number)                                | ローカルドメインが、CIC の共有<br>メモリーリミットレジスタで矛盾<br>する、または予期されない値を検<br>出しました。                                                                                                    | ローカルドメインを停止してから、<br>再起動します。再起動後、IDN に<br>再リンクします。                                                               |
| WARNING: IDN: 516:<br>( <i>local/remote</i> ) board <i>number</i><br>has memory, but no cpus<br>- CPU-PER-BOARD<br>REOUIRED | ローカルドメインが、ローカルま<br>たはリモート local/remote のシス<br>テムボード number 上にメモリー<br>は搭載されているが、CPU は搭載<br>されていないことを検出しました。<br>IDN では、メモリーのホストとな<br>るシステムボードには少なくとも<br>1つの CPU が搭載されている必要<br>があります。 | ローカルドメインまたはリモート<br>ドメインを停止してから、その<br>ハードウェア構成を確認します。<br>CPU が搭載されていない場合は、<br>そのドメインをブラックリストに<br>登録してから、再リンクします。 |